# *Vidyo Portal User Guide*

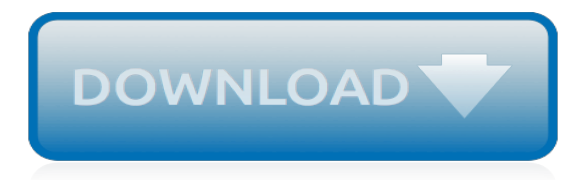

#### **Vidyo Portal User Guide**

VidyoDesktop™ User Guide . System Version 2.2 . Document Version 2.2-A . TABLE OF CONTENTS ... this guide is to introduce you to the tools you'll use and explain to you how they work. ... Join the room of user on an entirely different Vidyo system using Inter-Portal Communication

#### **VidyoPortal™ and VidyoDesktop™ User Guide - Comm3**

Download the latest VidyoDesktop™ Installation and User Guide

#### **VidyoDesktop™ Installation and User Guide – VidyoCloud Support**

VidyoRoom — The dedicated Vidyo endpoint appliance. Has the same rights as a normal user. Legacy — End user for portal. Has no personal room. A PIN Code is a 3- to 10-digit number that meeting participants must enter before being admitted to the meeting room. It can be set and changed by the admin and user. Definitions

## **VidyoPortal and VidyoDesktop User Guide**

VidyoRoom — The dedicated Vidyo endpoint appliance. Has the same rights as a normal user. This guide is targeted toward such end users. VidyoGateway — End user for portal. Has no personal room. There is also a provision for guest users. Guest users are users you may invite to

#### **TM VidyoPortal and VidyoDesktop User Guide - DEKOM**

Vidyo system so you can use those programs to access your Vidyo system's capabilities. If your organization's system hasany of these options you'll be provided with the appropriate information in order to use them. Note: This guide is distributed as a PDF file. If you are reading this guide on your computer screen, page references in light

#### **VidyoPortal™ and VidyoDesktop™ User Guide**

Vidyo.io, Best Practices for Legacy APIs and VidyoWorks News & Alerts Announcements, EU Data Protection, Subscriptions, and End of Life/End of Sale Notifications On-Premises Infrastructure VidyoPortal, VidyoRouter, VidyoGateway, VidyoReplay, and Vidyo WebRTC Server Downloads

## **VidyoCloud Support**

Vidyo Room HD-220 User Manual . Vidyoroom video conferencing resource center. ... ƒ Manage a personal My Contacts list f f Change settings f f Separate guides are available for the administrator portal and end user Vidyo- Portal. Page 4: Definitions Definitions As a new Vidyo user, it is helpful to have a basic understanding of the ...

## **VIDYO ROOM HD-220 USER MANUAL Pdf Download.**

VidyoConferencing-Admin-Guide, located on the Documentation CD-ROM. For more information on using the VidyoDesktop client, refer to the VidyoConferencing-User-Guide, located on the Documentation CD-ROM. For Customer Support: If you are a Vidyo Reseller, please feel free to contact the Vidyo Customer Support team via email or phone:

## **VidyoPortal Installation Guide - DEKOM**

To default the user name to the Mac user name, use PORTALHISTORY="portal=[portal ... HKEY\_CURRENT\_USER\Software\Vidyo\Vidyo Desktop\2.0\VideoPreferences. It can be modified by opening ... VidyoDesktop Installation and User Guide 9 When you click , a meeting appointment automatically opens using your default mail ...

## **VidyoDesktop Installation and User Guide Version 3.6-C**

Refer to the VidyoRoom Quick User Guide for quick reference information about how to power on the equipment and connect to a meeting. Refer to any of the other Vidyo Quick User Guides, such as the Hosting a Meeting Quick User Guide, the Optimizing Audio Quick User Guide, and the Sharing Best Practices Quick User Guide, for quick

## **VidyoRoom™ Administrator and User Guide - mbl.edu**

A way to moderate manage meetings created by the user (mute, call, ban etc.) ... VidyoConferencing\_Admin\_Guide\_3.4.4-A.pdf: VidyoDesktop Release Notes ... CERN Vidyo Portal. Receiving information about the Service. Room Videoconferencing. Further guides. Vidyo Knowledge Center.

## **Vidyo | IT Department**

Vidyo has invested and continues to invest in your success: our partners who scale and extend our reach, and our customers who share best practices with one another. Together we've made highquality real-time video communications the new normal. What Inspires Us to Come to Work Every Day.

## **Vidyo - Telehealth**

Vidyo Room HD-220 User Manual . Vidyoroom. Hide thumbs . Also See for VidyoRoom HD-220. User manual - 85 pages Setup manual - 13 pages Getting started ... Account In the Portal field of the Account page, you specify the IP address or fully qualified domain name for your VidyoRoom system. In the name field, you set the VidyoRoom username and in ...

## **VIDYO ROOM HD-220 USER MANUAL Pdf Download.**

Vidyo Conferencing Network Configuration Guide for Windows XP & Vista V 1.1.3 Alternate Firewall Traversal Options From version 1.2 of the Vidyo software, there is a mechanism to determine that the media ports are unreachable and then revert to a TLS connection via port 443, which is almost always available.

## **Vidyo Network Configuration Guide - RACP Events**

NexiDesktop Quick User Guide NexiDesktop enables you to easily join Nexi conference calls, either as a guest or as a registered user, make point-to-point calls, invite others to your meetings, and control your Nexi conferencing experience all from a single application with an intuitive user interface. Using Nexi in a Bloomberg office

## **VidyoDesktop™ Quick User Guide - Bloomberg L.P.**

Users: Use Vidyo Mobile (IOS and Android) You can join Vidyo meetings from smartphones and tablets. The current systems supported are iOS (iPad and iPhone) and Android (versions 2.2 and above). ... When configuring the client as in the Desktop client, use vidyoportal.cern.ch as 'Portal' value, ...

# **Users: Use Vidyo Mobile (IOS and Android) | IT Department**

If you are having difficulties accessing DMV Vidyo here are some helpful hints that may resolve your issue quickly. However, if these do not help, contact the NASA Teleconferencing Center (NTC) at 877-857-6272 or, for after-hours, the NASA ESD Help Desk at https://esd.nasa.gov for further assistance. Where can I download the DMV Vidyo User's ...

## **Vidyo Admin - NASA**

Unable to Browse to Portal or Login Page: 1 Unable to Browse or Login to Portal Can you browse the web as normal (i.e. reach Google.com)? Resolve the local network issue Can you browse to the Vidyo Portal? Are you able to login? Confirm the correct Portal URL from the system administrator. ... VidyoDesktop User Guide for more details. If ...

## **Unable to Browse to Portal or Login - MOREnet**

Quick User Guide This is a good place to briefly describe your products or services. This description ... Vidyo's End User License Agreement. 1. Enter the URL provided by your IT department in the Portal field. 2. Enter your Vidyo account username and password in Username and Password fields. 3. Tap Login. Joining a Conference

## **Quick User Guide - mbl.edu**

Vidyo's resource library provides you access to all of Vidyo's collateral from case studies, data

sheets, solution briefs, white papers and more! ... and use cases to guide you along your virtual care journey. VIEW. 2018 Video Banking: How to Capture and Create Value from Video Banking.

[user manual kenmore sewing machine,](http://nobullying.com/user_manual_kenmore_sewing_machine.pdf) [uk marc manual a cataloguer s guide to the format,](http://nobullying.com/uk_marc_manual_a_cataloguer_s_guide_to_the_format.pdf) [comcast tv guide](http://nobullying.com/comcast_tv_guide_jackson_ms.pdf) [jackson ms](http://nobullying.com/comcast_tv_guide_jackson_ms.pdf), [tri ang minic tinplate vehicles part 2 buses a practical guide](http://nobullying.com/tri_ang_minic_tinplate_vehicles_part_2_buses_a_practical_guide.pdf), [uncharted 3 trophy guide](http://nobullying.com/uncharted_3_trophy_guide.pdf), [overcoming](http://nobullying.com/overcoming_hoarding_a_self_help_guide_using_cognitive_behavioural_techniques.pdf) [hoarding a self help guide using cognitive behavioural techniques](http://nobullying.com/overcoming_hoarding_a_self_help_guide_using_cognitive_behavioural_techniques.pdf), [hvac guide to air handling system design quick](http://nobullying.com/hvac_guide_to_air_handling_system_design_quick_book.pdf) [book](http://nobullying.com/hvac_guide_to_air_handling_system_design_quick_book.pdf), [guide of novel pavitra paapi by naanak singh](http://nobullying.com/guide_of_novel_pavitra_paapi_by_naanak_singh.pdf), [elegant bear guide to step children elegant bear guides kindle](http://nobullying.com/elegant_bear_guide_to_step_children_elegant_bear_guides_kindle.pdf) , [generation reader and guide,](http://nobullying.com/generation_reader_and_guide.pdf) [fresh prince of bel air episode guide,](http://nobullying.com/fresh_prince_of_bel_air_episode_guide.pdf) [audi a3 engine guide,](http://nobullying.com/audi_a3_engine_guide.pdf) [clep principles of](http://nobullying.com/clep_principles_of_macroeconomics_study_guide.pdf) [macroeconomics study guide,](http://nobullying.com/clep_principles_of_macroeconomics_study_guide.pdf) [san diego visitor guide,](http://nobullying.com/san_diego_visitor_guide.pdf) [dragon age inquisition strategy guide online](http://nobullying.com/dragon_age_inquisition_strategy_guide_online.pdf), [kefalonia](http://nobullying.com/kefalonia_greece_travel_guide_sightseeing_hotel_restaurant_shopping_highlights.pdf) [greece travel guide sightseeing hotel restaurant shopping highlights](http://nobullying.com/kefalonia_greece_travel_guide_sightseeing_hotel_restaurant_shopping_highlights.pdf), [kodak guide to 35mm photography kodak](http://nobullying.com/kodak_guide_to_35mm_photography_kodak_publication.pdf) [publication](http://nobullying.com/kodak_guide_to_35mm_photography_kodak_publication.pdf), [suddenlink flagstaff tv guide](http://nobullying.com/suddenlink_flagstaff_tv_guide.pdf), [an elephant in the living room leader s guide a](http://nobullying.com/an_elephant_in_the_living_room_leader_s_guide_a.pdf), [gmat guide](http://nobullying.com/gmat_guide.pdf), [complete](http://nobullying.com/complete_guide_to_bed_breakfasts_inns_guesthouses_in_the_usa.pdf) [guide to bed breakfasts inns guesthouses in the usa](http://nobullying.com/complete_guide_to_bed_breakfasts_inns_guesthouses_in_the_usa.pdf), [mckinney s legal research a practical guide and self](http://nobullying.com/mckinney_s_legal_research_a_practical_guide_and_self_instructional.pdf) [instructional,](http://nobullying.com/mckinney_s_legal_research_a_practical_guide_and_self_instructional.pdf) [extreme restoration a comprehensive guide to the restoration and preservation,](http://nobullying.com/extreme_restoration_a_comprehensive_guide_to_the_restoration_and_preservation.pdf) [the witcher 3](http://nobullying.com/the_witcher_3_hardcover_game_guide.pdf) [hardcover game guide,](http://nobullying.com/the_witcher_3_hardcover_game_guide.pdf) [official game guide fallout new vegas,](http://nobullying.com/official_game_guide_fallout_new_vegas.pdf) [a concise guide to canon law a practical handbook](http://nobullying.com/a_concise_guide_to_canon_law_a_practical_handbook_for.pdf) [for](http://nobullying.com/a_concise_guide_to_canon_law_a_practical_handbook_for.pdf), [taste of beer a guide to appreciating the great beers](http://nobullying.com/taste_of_beer_a_guide_to_appreciating_the_great_beers.pdf), [prepping 101 a beginner s survival guide,](http://nobullying.com/prepping_101_a_beginner_s_survival_guide.pdf) [zen guide for](http://nobullying.com/zen_guide_for_sslc_of_karntaka_syllabus.pdf) [sslc of karntaka syllabus,](http://nobullying.com/zen_guide_for_sslc_of_karntaka_syllabus.pdf) [oklahoma legal guide to long term care,](http://nobullying.com/oklahoma_legal_guide_to_long_term_care.pdf) [borderlands 2 endgame guide](http://nobullying.com/borderlands_2_endgame_guide.pdf)